## SAP ABAP table ATPCF {ATP Server: Configuration Data}

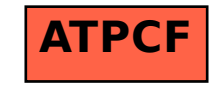